R5年7月改訂版

## **申請者はまずAと①をそれぞれ行ってください。**

Aで取得したゲートウェイ受付番号を①で使用します。

①から④まで数日を要する場合があります。 申請当日の処理を希望する場合は、事前に担当者と 日程調整をしてください。

富山県は⑥を確認後、申請電子データシステムで●申請書 の受付を行います。

富山県電子申請サービスによる手数料電子納付の流れ(R5.4.3~)

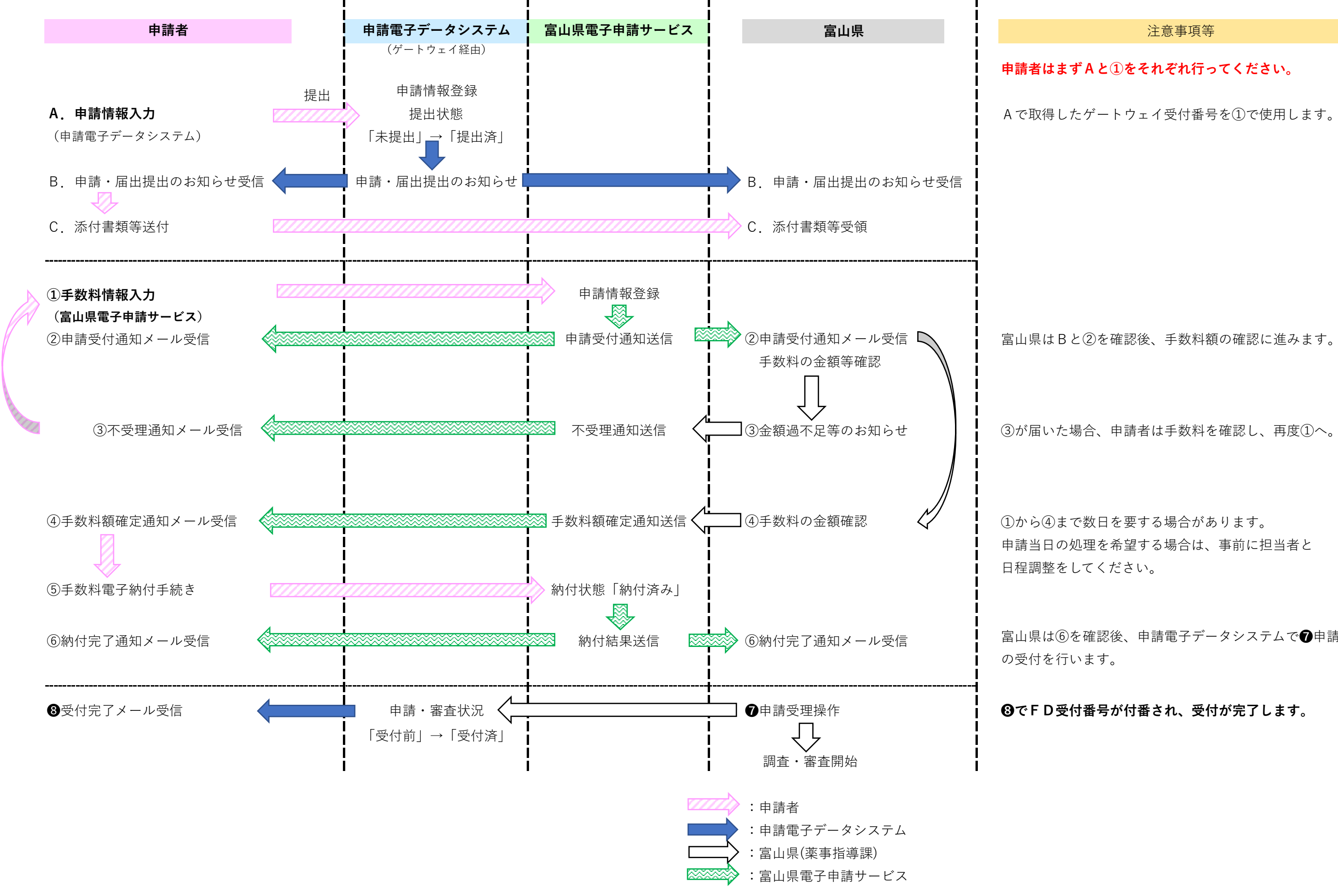